## **ゆうそうとITブログ人気記事と表示数(2018-3-29~2018-4-5)**

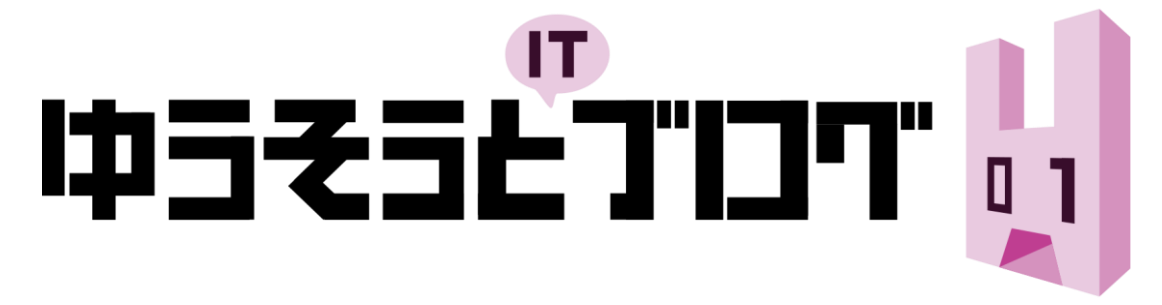

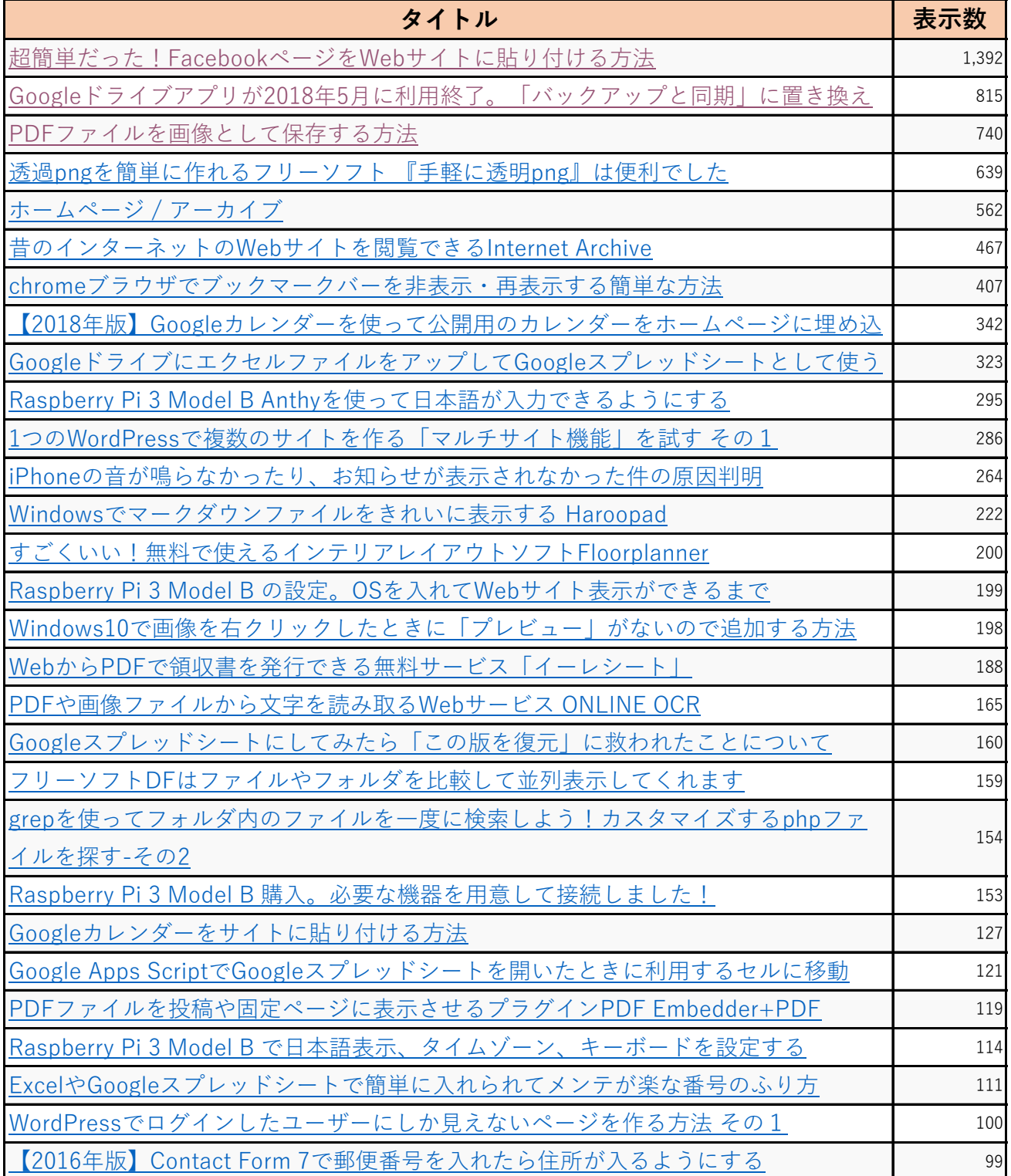

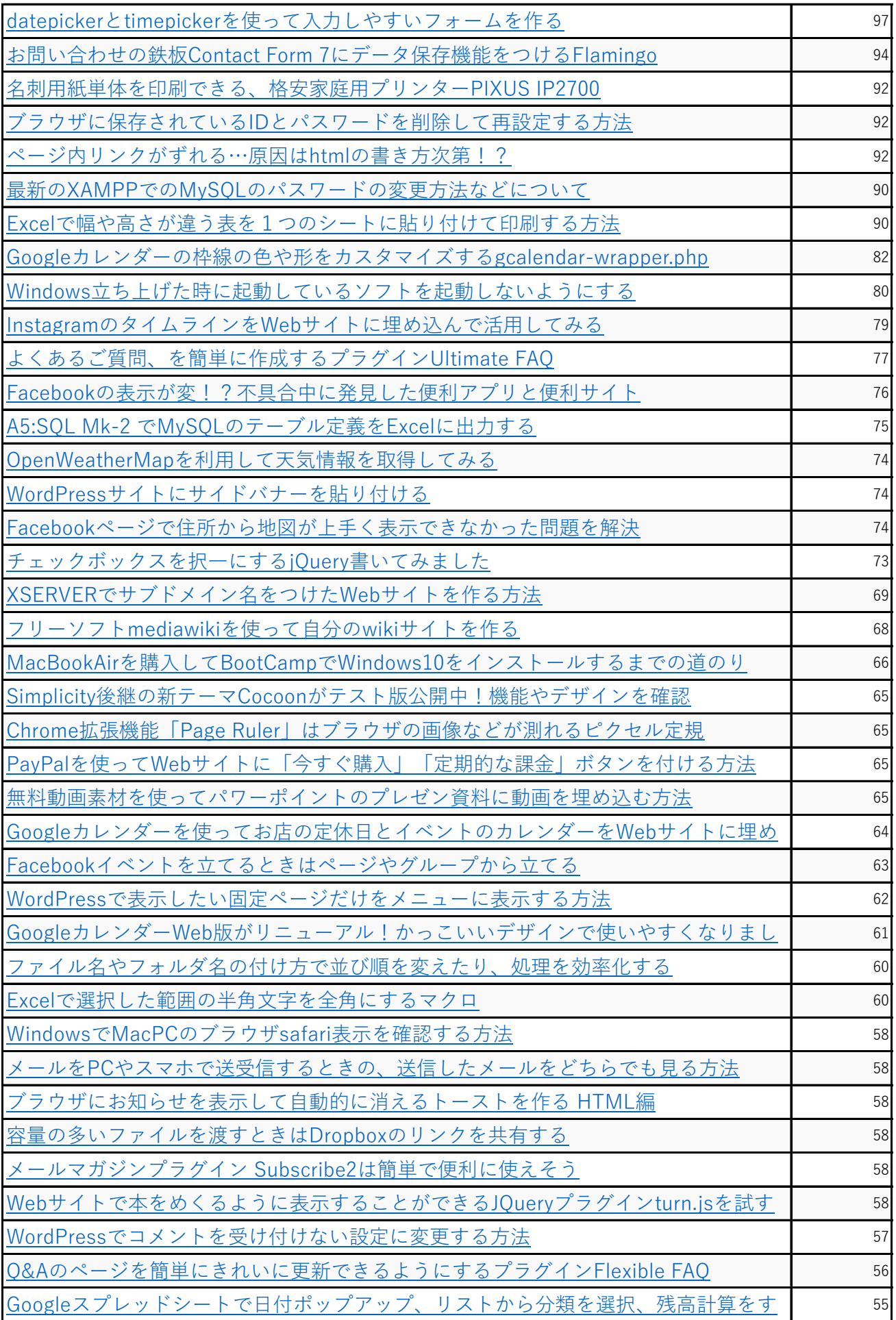

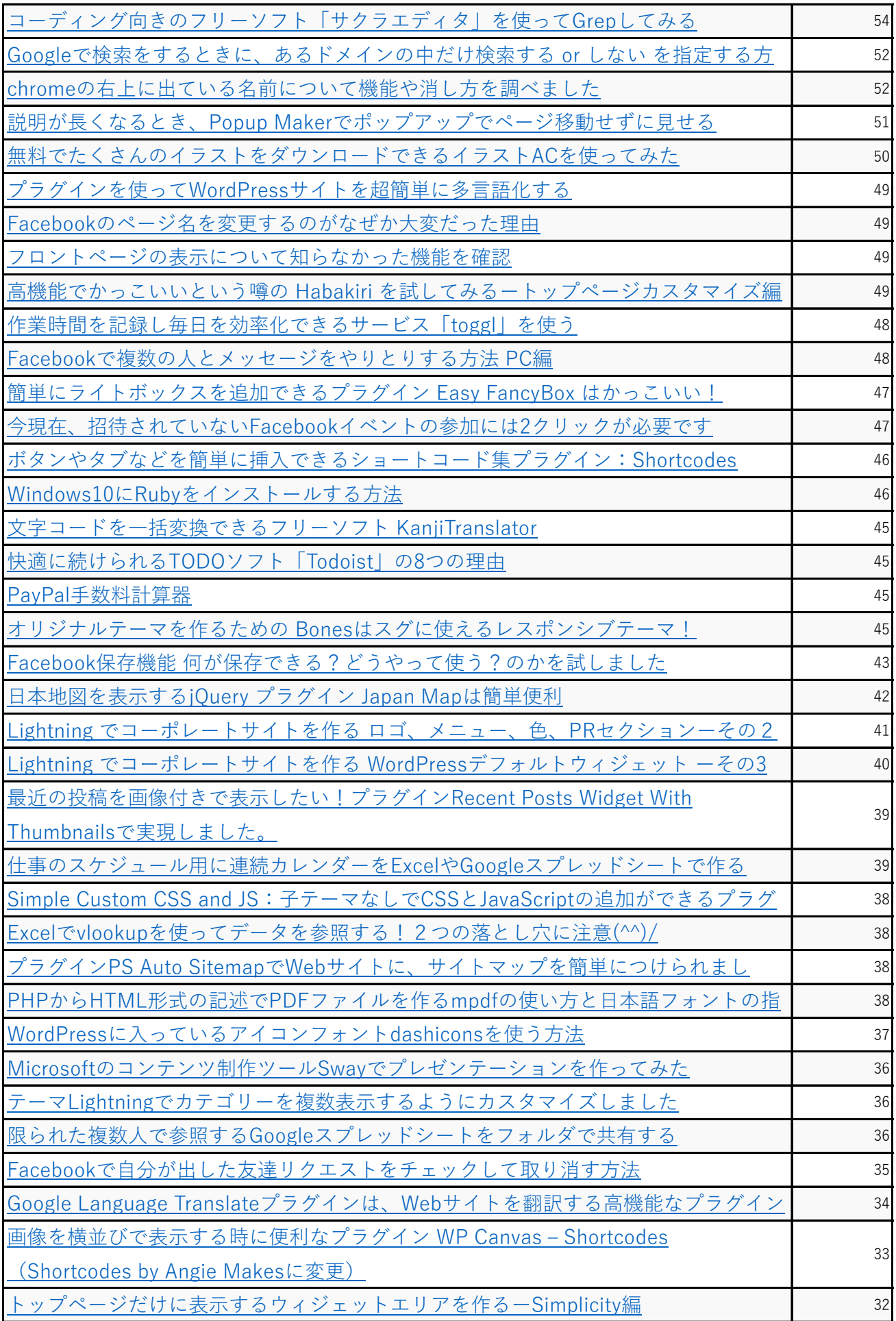

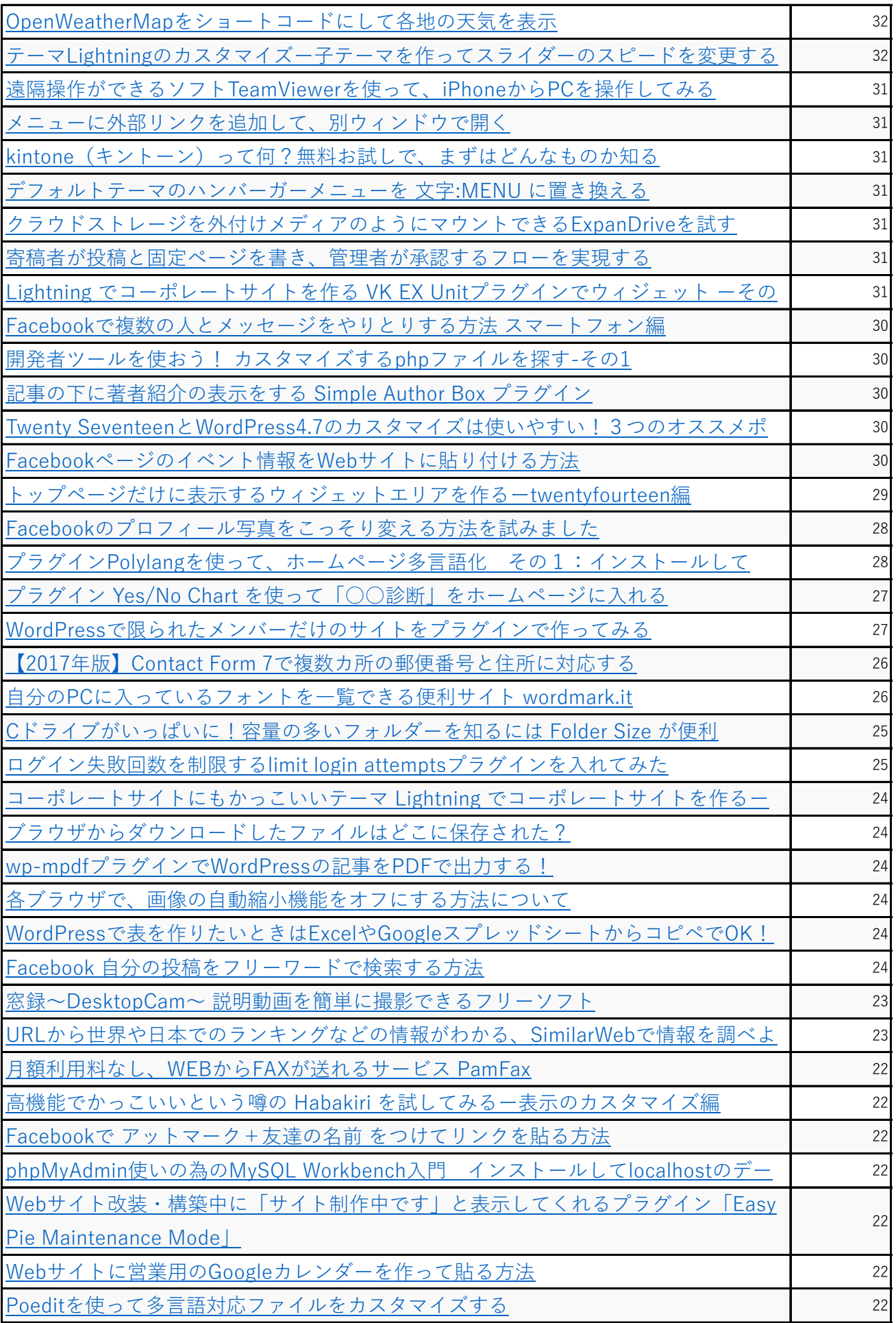

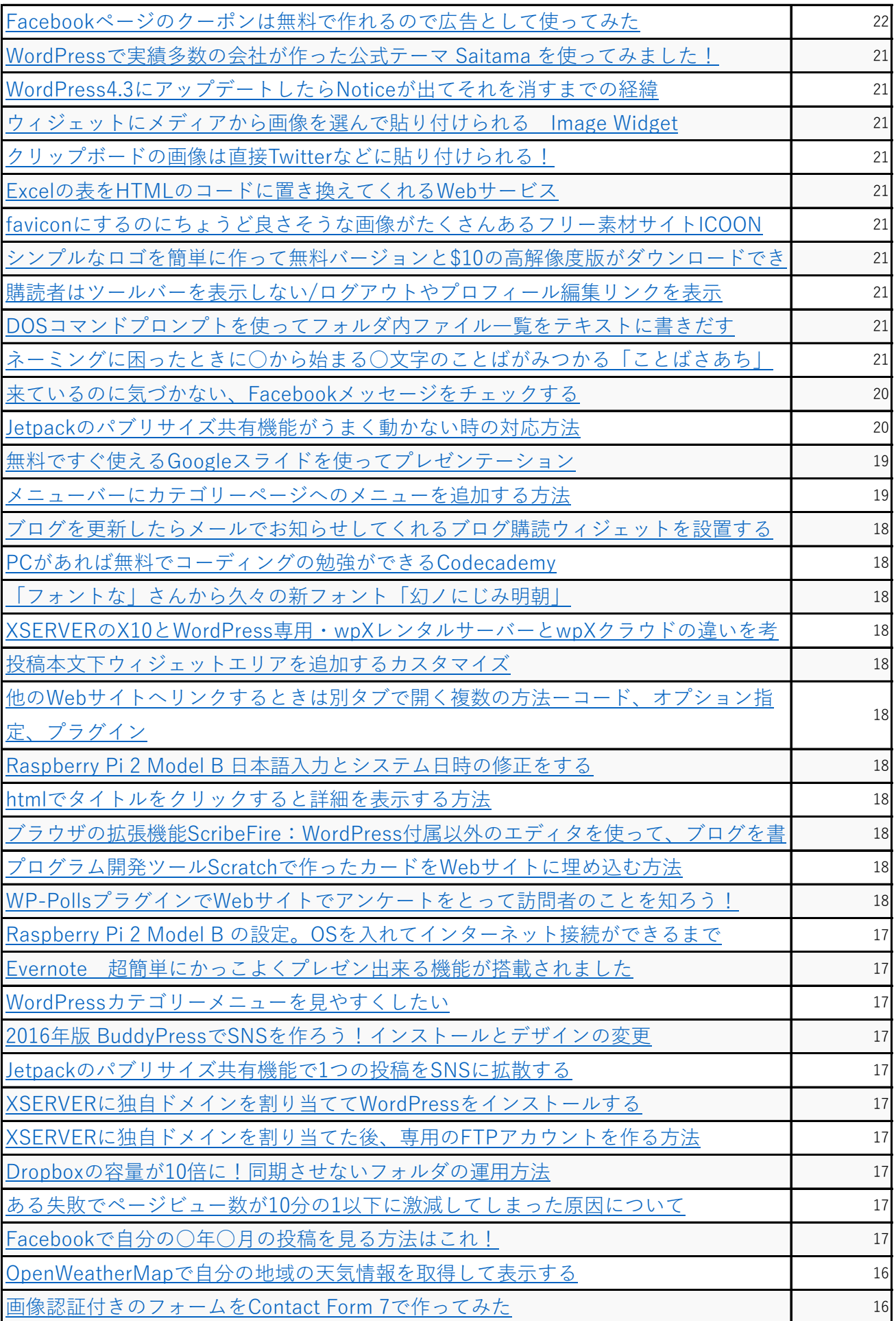

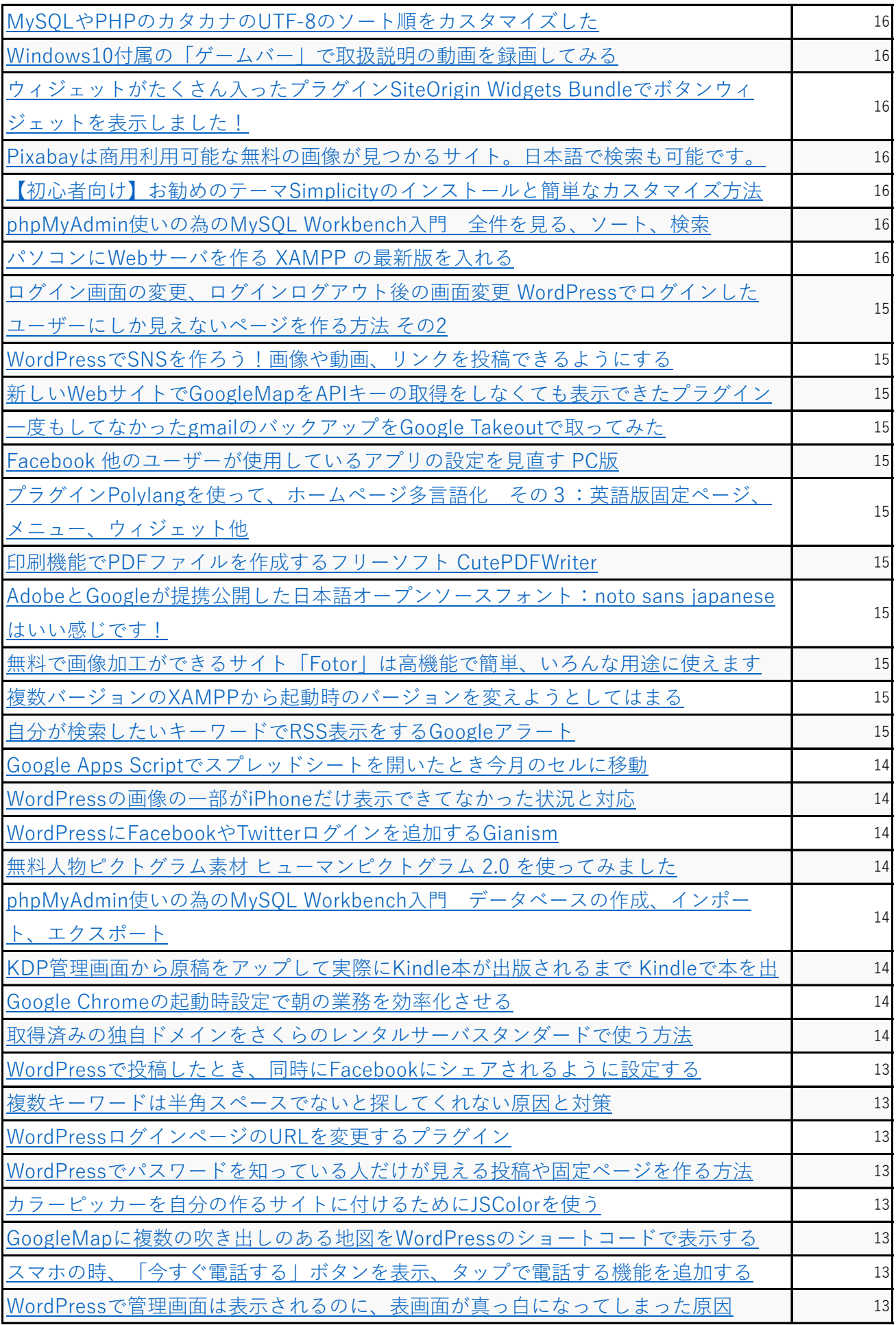

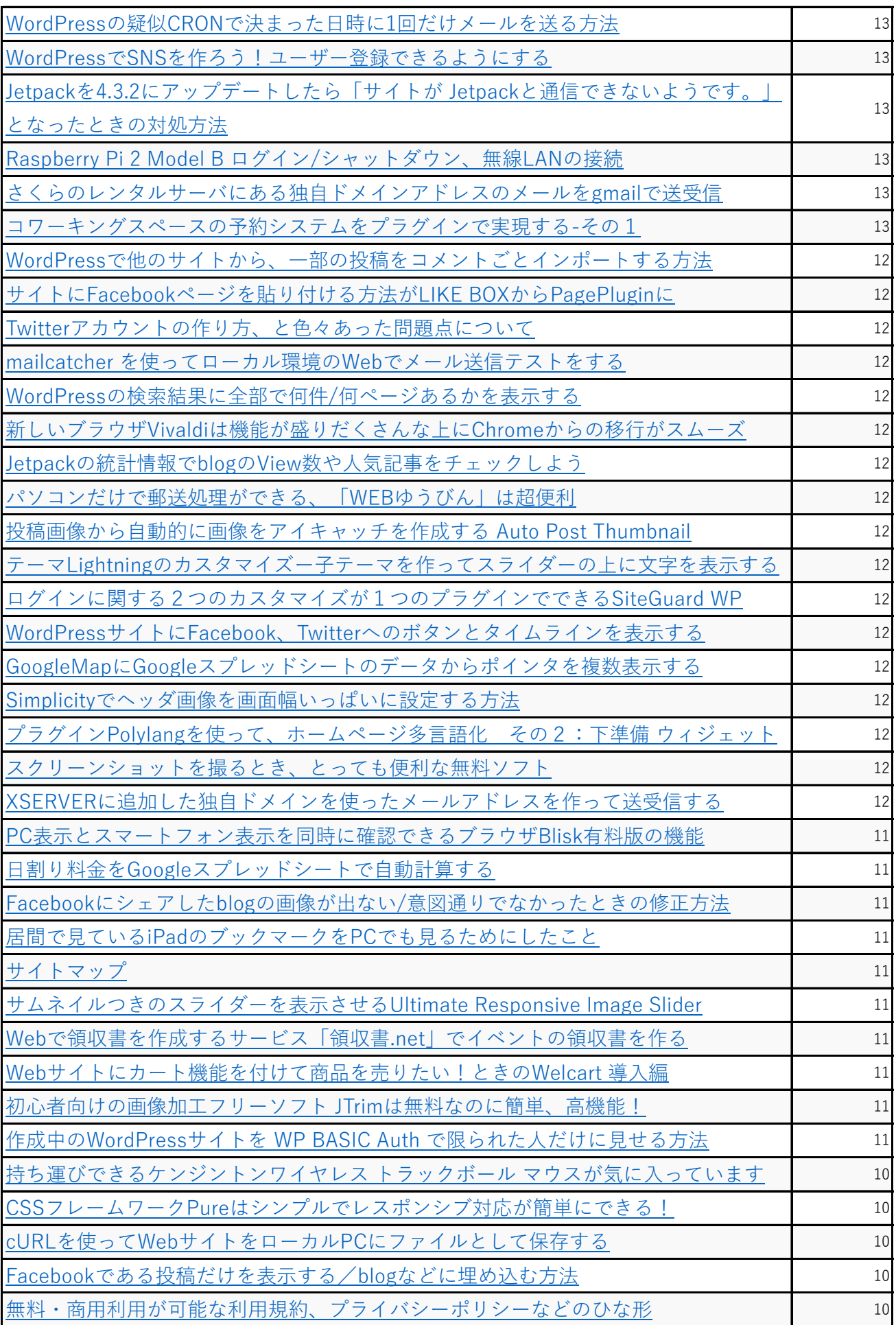

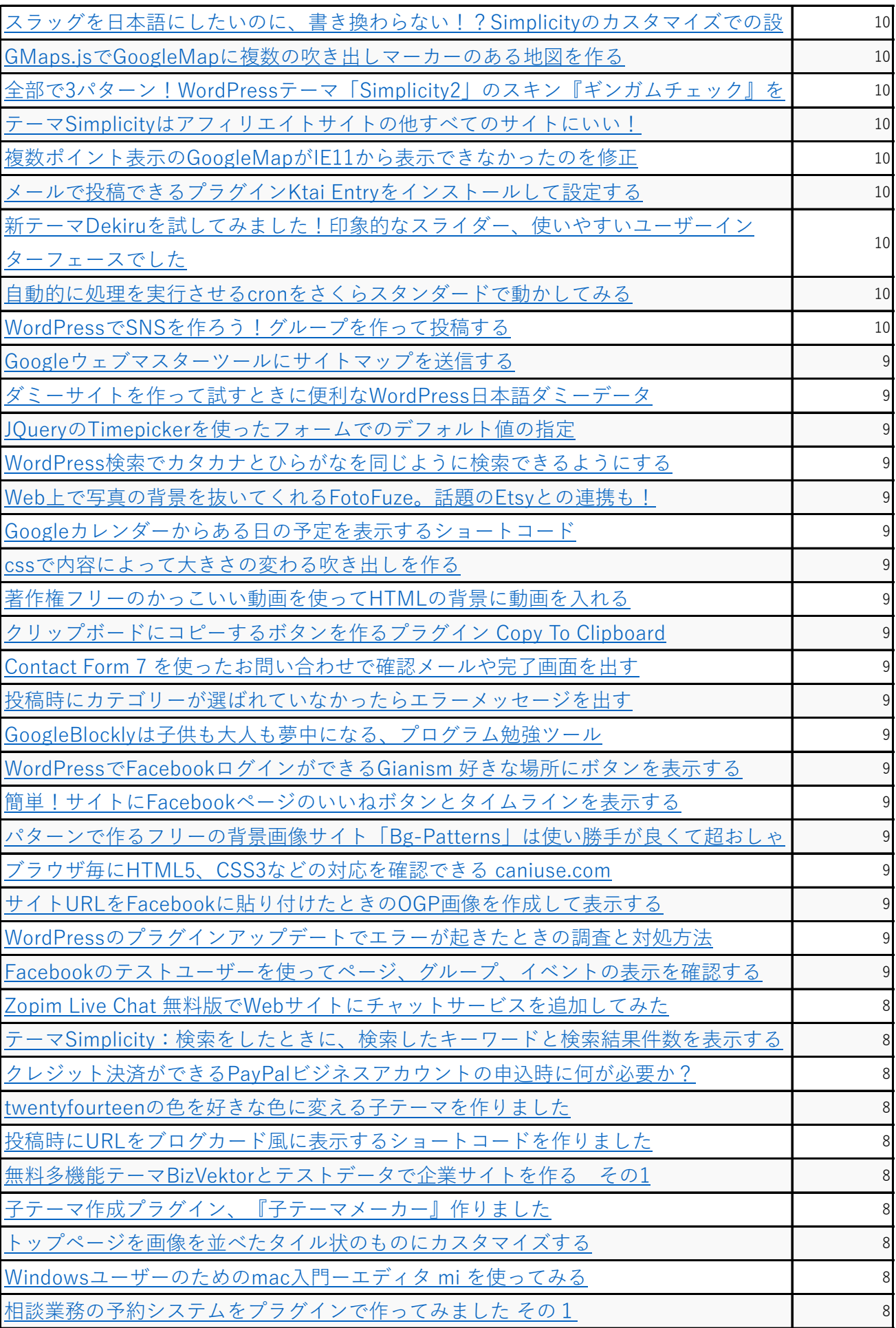

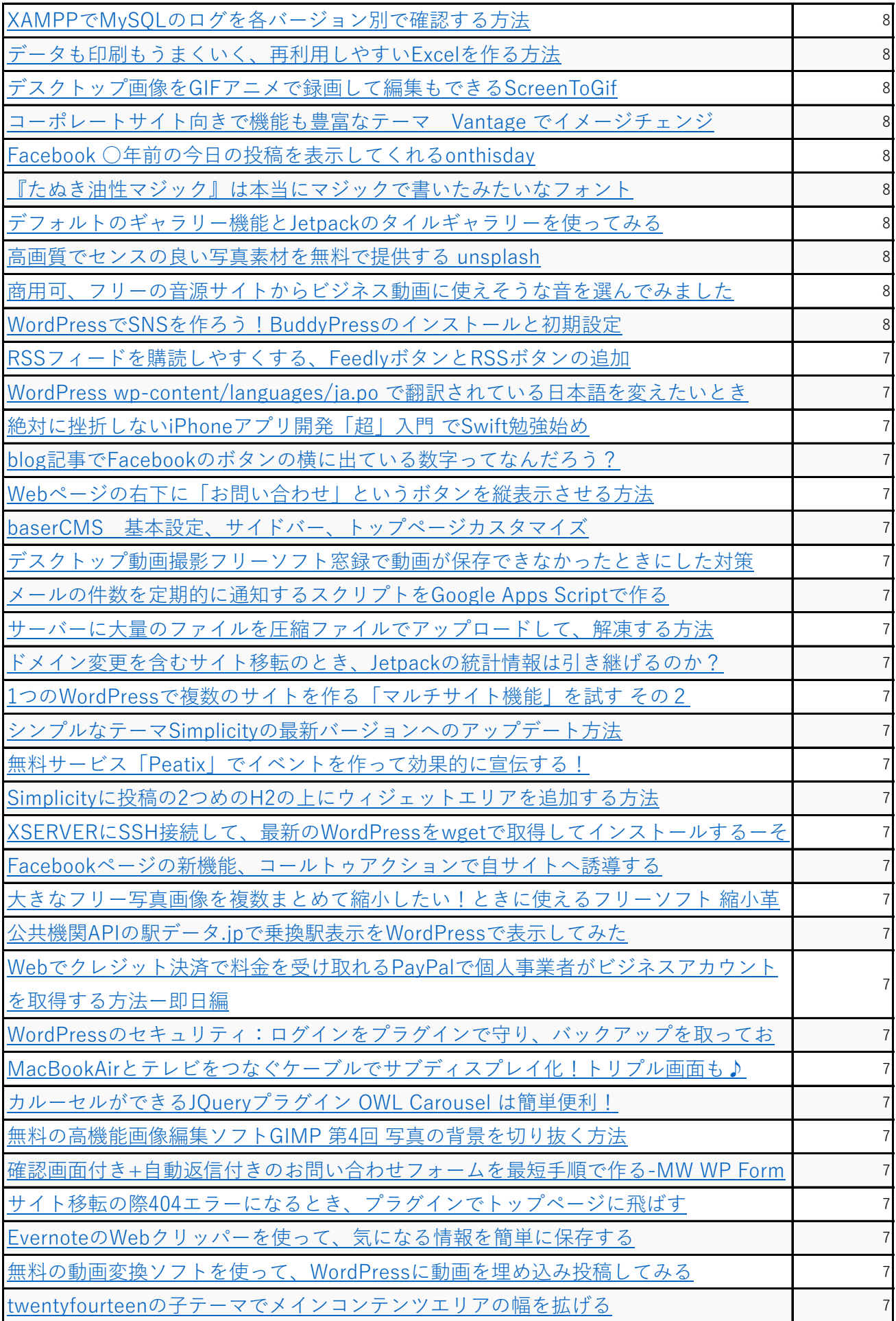

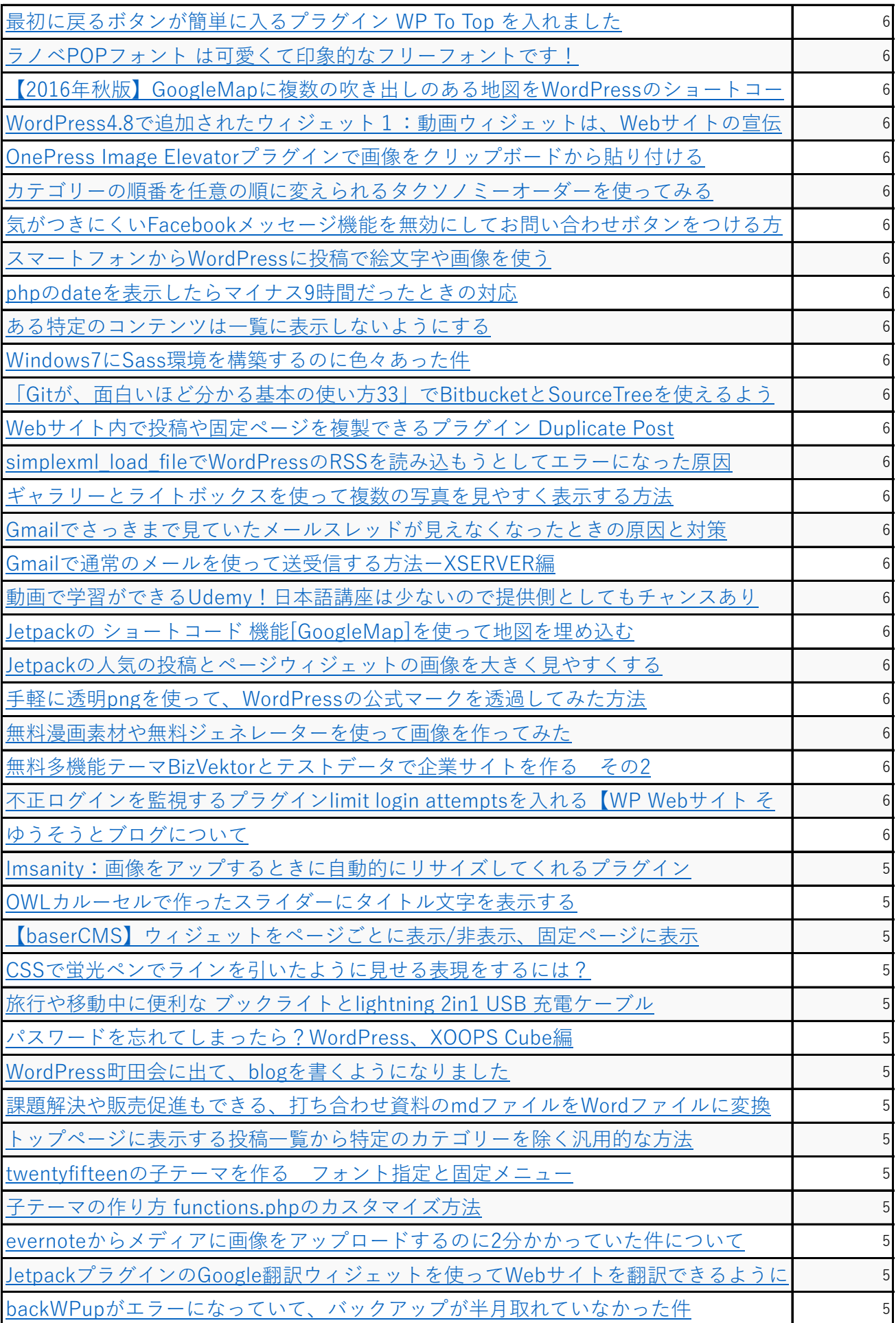

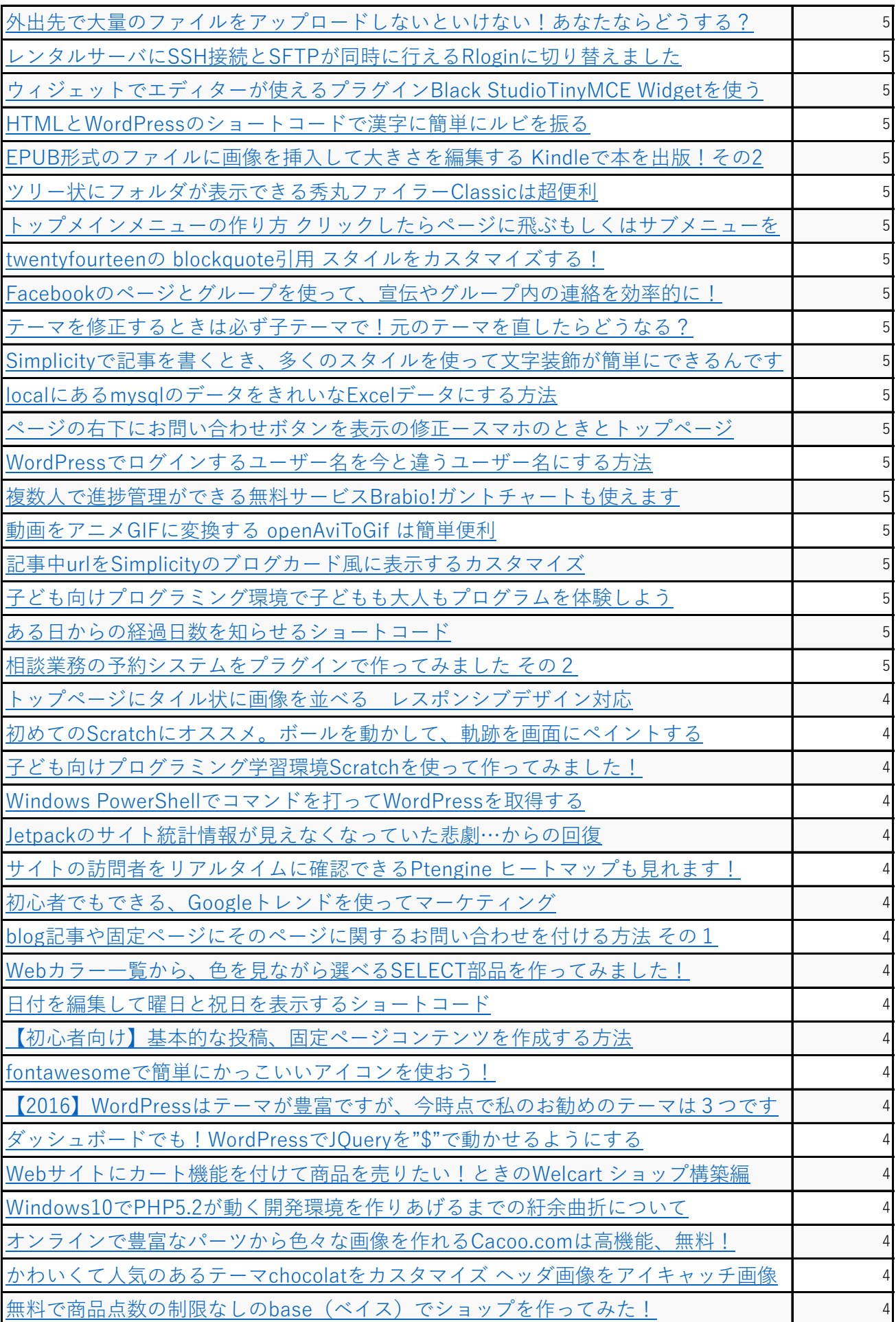

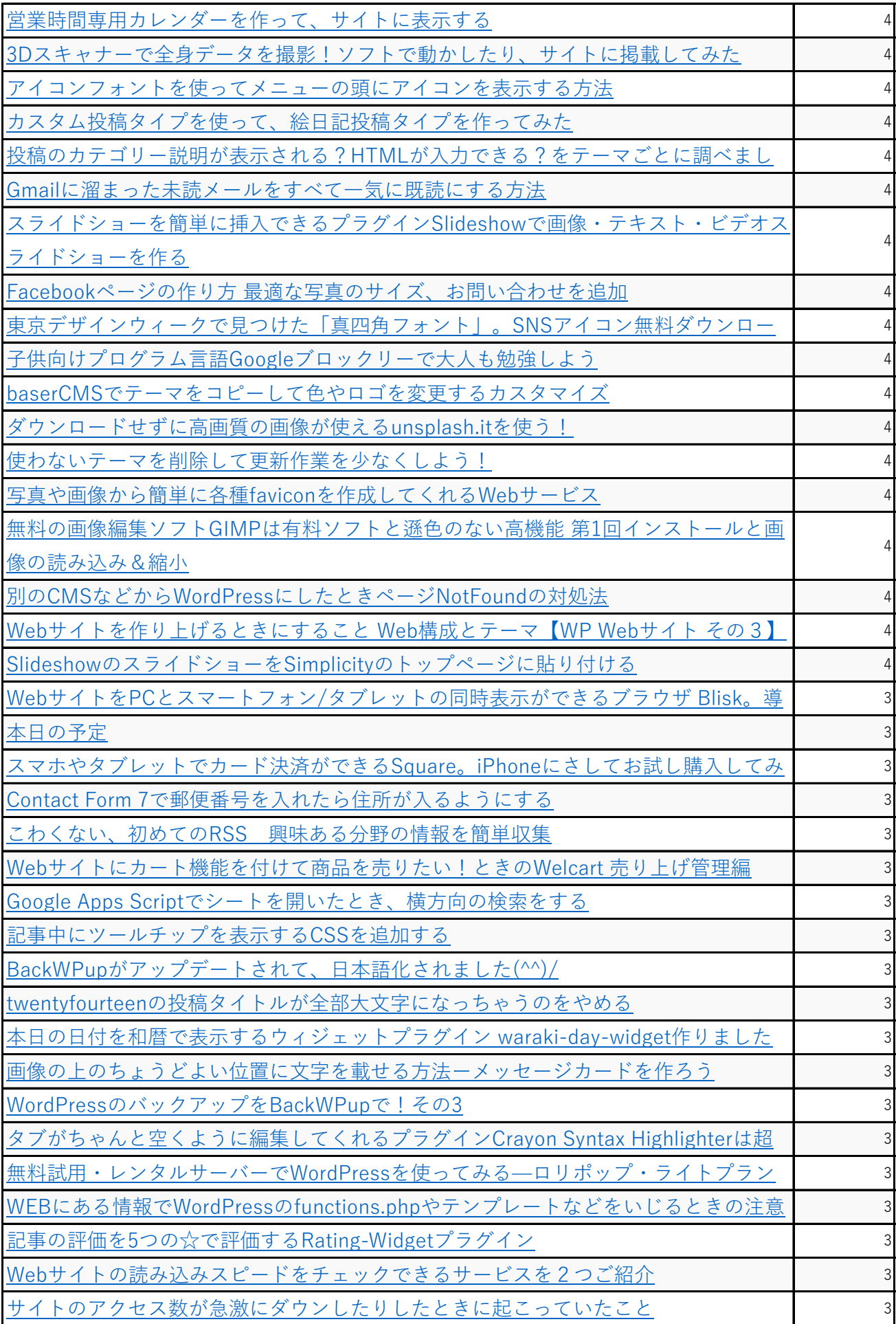

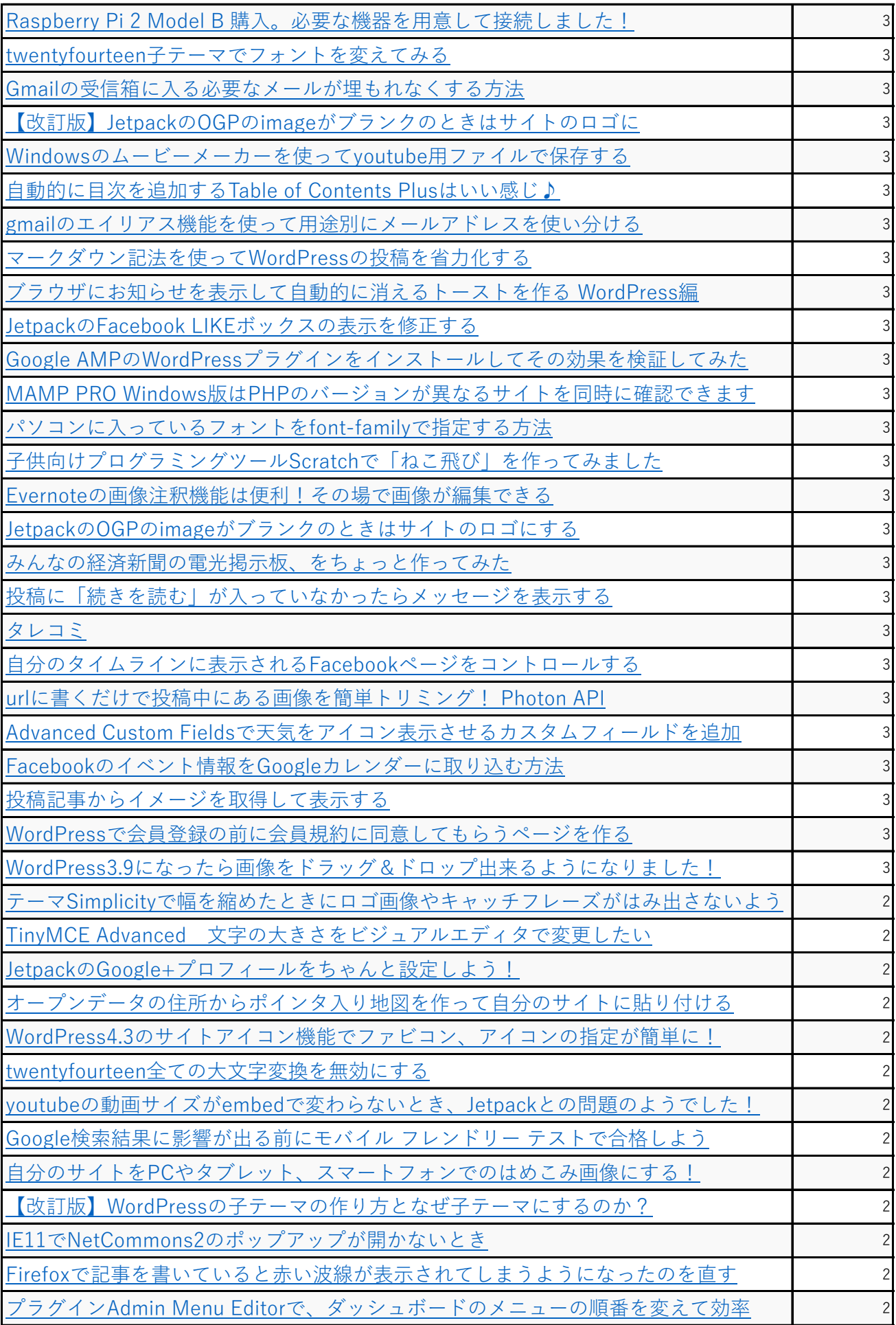

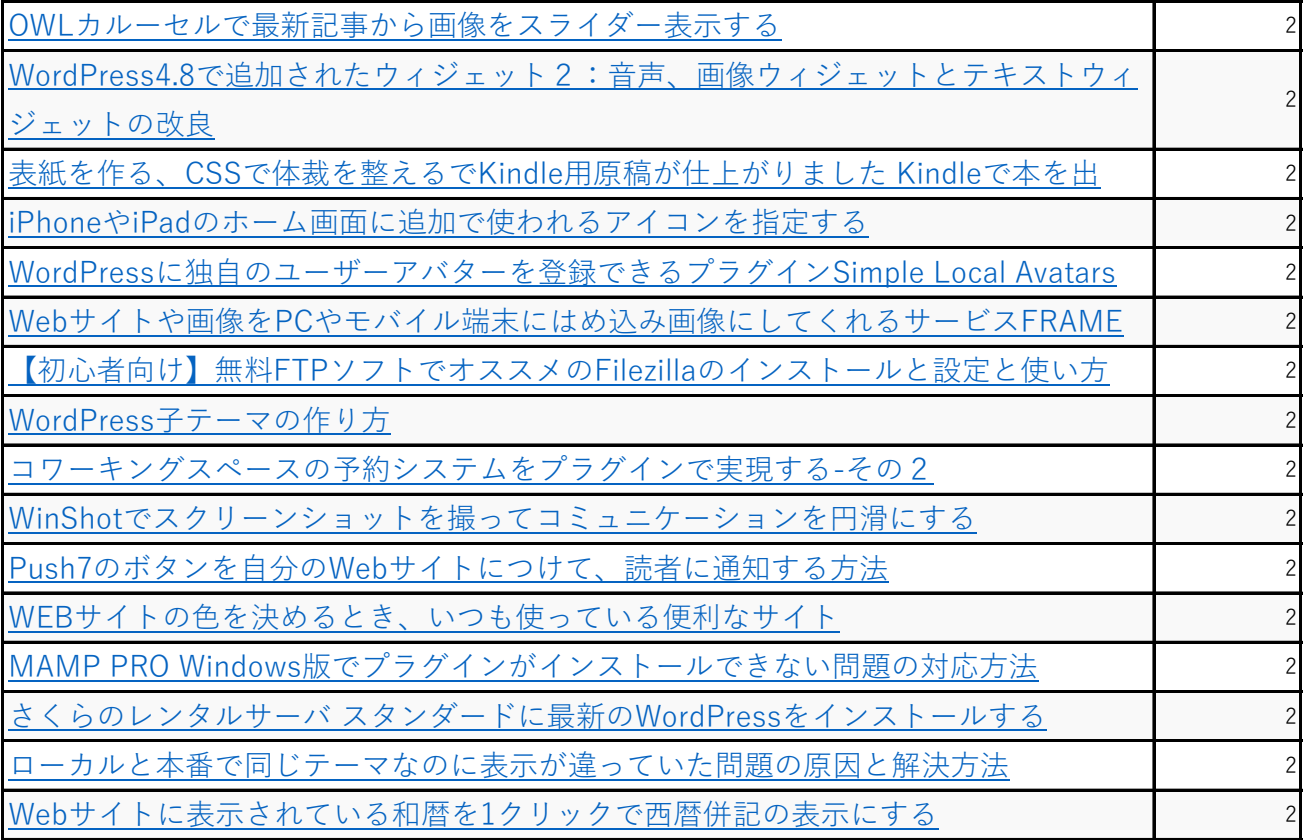